### Subtitle To Video Converter Crack Free For PC 2022 [New]

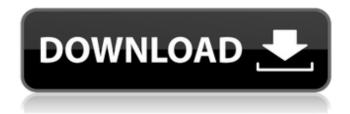

1/6

# **Subtitle To Video Converter Crack Activator Free Download (Final 2022)**

Subtitle To Video Converter Torrent Download is a free software that helps you set subtitles for video and audio format movies. You can also take your favorite videos as your subtitle template and convert them quickly. Description: Developed by ShutterHost, a web hosting provider, Subtitle To Video Converter is a freeware program for converting your video and audio files into different subtitles and audio formats. It also lets you set up your favorite videos as your subtitle template for other files in the same format and convert them guickly. Subtitle To Video Converter Features: \*Add captions to your videos in all formats including WMV, MKV, AVI, FLV, MPEG, and ASF. \*Create a subtitle template from your favorite videos for other files in the same format and convert them quickly. \*Adjust the size, position, font and background color of your subtitles, choose the video quality. \*The encoding bitrate can be adjustable. \*Make sure that subtitles are synchronized with the video clips. \*You can set the output encoding bitrate and save the files on your local computer. \*It is compatible with Windows XP to Windows 10. Subtitle To Video Converter is a simple, easy to use and easy to install. Video downloading is a very easy thing to do. But the problem comes when you do not know what format video you want to download. This requires a lot of time and a hard work. But now, all has changed. You can download any video from any website, just by using Subtitle To Video Converter. Easy video downloading Once, the download process of a video begins, the program will start automatically. This feature will make sure that you don't have to manually start the download. You can simply exit the application and you will be automatically directed to the downloading page. Keep your downloaded videos safe If you want to save the downloaded videos to the disk or your computer, you can choose to download the videos to the specified folder. Subtitle and audio adjustments The subtitles and audio of the video can also be adjusted. With this feature, you can adjust the position of the subtitle. You can also choose the size of the font, add some effects, replace the existing subtitle with new one. Perform advanced conversion With the help of this tool, you can perform advanced video conversion. You

### can choose to convert

### **Subtitle To Video Converter**

By using this great subtitle editing software, you can watch your favorite movies or videos in any language and speed up your understanding. Make Short URLs for Web Pages As HTML5 continues to become the prevalent web markup language, it is important to note that URLs on the web will eventually be limited to just a few characters. This is as a result of the new URL system, which is primarily made up of a site name and (optionally) a guery string, commonly referred to as search parameters. The new URL system is called short URL or hash URL and you are probably familiar with services such as bitly, which provides an easy-to-use service for making them. Unfortunately, though, making a short URL for a web page using the new URL system is far from trivial. There are a number of ways that you can make a short URL for web pages, but you are only likely to need a couple of them: The web page you want to make a short URL for should have a preferred URL using the new URL system, otherwise you will not be able to make it a short URL. For the purposes of this article, assume that it has a preferred URL that is the same as the document's absolute URL. For example, let us say that you have a web page at and you want to make a short URL for it using the new URL system. The HTML markup for the page itself should look like this: Then you make the short URL for it by using the following bitly syntax: bitly.com/a/b/{document name} The bitly URL shortening service will parse out the bits of the new URL string and replace them with a unique short URL that is the desired length. Shortening the URL in this way allows you to better publish the URL on other social platforms. Bitly is one of the more popular URL shortening services, but there are others out there that can help. URL Shortening in Other Applications URL shortening is not just a fancy new web technology, and it can be used in other applications. For example, to make a shortened URL in Photoshop, you need to modify the Default URL field in the Web page, which is located in the Options bar of the designer. For example, if the page URL is then it should be set to 3a67dffeec

# **Subtitle To Video Converter Download [2022-Latest]**

Subtitle To Video Converter is a free subtitles for video tool that has a small but innovative and powerful feature set. VLC 3.0.7 Build-65 is now available for Windows, Android, Mac and Linux platform. The new version of VLC which is the direct successor of the media player introduced major new features including GPU hardware acceleration, combined with multiple platforms. VLC has supported MVC since the very first release of VLC but now we can say that it's now a huge step forward, with built-in support for cross-platform (i.e. Android, Mac, Windows and Linux). Full changelog: VLC 3.0.7 Changelog: =========================== - Apple Mac: The following functions have been updated: - libvlc: - video: - videof: - videof: video: - vout: - videoout: - media: - engine: - video: - videoout: - audio: - audiod: - audioout: - audio: - audioout: - audio: - audioout: - audio: audioout: - audio: - audiod: - audiod: - audioout: - audioout: - audio: audiod: - audiod: - audioout: - audioout: - audio: - audioout: - audio: audioout: - audio: - audiod: - audiod: - audioout: - audioout: - audio: audiod: - audiod: - audioout: - audioout: - audio: - audioout: - audio: audiod: - audiod: - audioout: - audioout: - audio: - audiod: - audiod: audioout: - audioout: - audio: - audiod: - audiod: - audioout: audioout: - audio: - audiod: - audioout: - audioout: - audio: audiod: - audiod: - audioout: - audioout: - audio: - audiod: - audiod: -

### What's New In Subtitle To Video Converter?

A small tool that allows you to add subtitles to videos or movies so you can watch them in your desired language Output formats: MOV, FLV, MP4, MKV Video quality: 480P/720P/1080P Preparation: Folder containing the video files that you want to convert and the desired output files Free (Software) Subtitle to video converters let you and your family watch movies in your desired language. Subtitles to video converters are available in many languages but their interfaces are usually quite complex to use. So, in this article, I will share you the best subtitle to video converter application to make it very easy to easily merge subtitles from mp3 or other video files with any video

formats. Subtitle to video converters let you and your family watch movies in your desired language. Subtitles to video converters are available in many languages but their interfaces are usually quite complex to use. So, in this article, I will share you the best subtitle to video converter application to make it very easy to easily merge subtitles from mp3 or other video files with any video formats. How to Convert MKV to MPEG-2 In this video tutorial you will find different methods to convert mkv to mpeg-2, it is also called MPEG-2 format. It is a Video format of MPEG-2. It is the most common video format, which can be used to store video data on DVD's, VCD's, CD's, portable players and such. It is also known to be the support format for images like JPEG and PNG There are a lot of programs, which are able to convert mky to mpeg-2 but in this tutorial, you will learn how to use several of them. In this tutorial, you will find a guide, which is written in plain English, and can be very useful to the beginners. It will work on Windows 7 and Windows 8. You will learn how to convert mkv to mpeg-2 and a few other things. These methods are explained in the following video tutorial: Let's get into the video tutorial and discover the methods to convert mkv to mpeg-2 Convert MKV to MPEG-2 4How to Convert MKV to MPEG-2 Subtitles to Video Converter - Easy Subtitles Converter A small tool that allows you to add subtitles to videos or movies so you can watch them in your desired language

### **System Requirements:**

Keyboard & Mouse A mouse or trackball A computer with a Windows operating system (Windows XP or later) 1GB of free hard drive space Printer Graphics card DirectX 9 or higher Viewing Software Software Download Sonic Battle.exe, the game. Run the installer. Installation Connect a keyboard and a mouse to your computer. Go to the main menu and press the "P" key to enter the control panel

## Related links:

http://bookmanufacturers.org/chat-translator-for-yahoo-messenger-activation-key-download-for-windows-march-2022

https://thecryptowars.com/fast-download-activex-crack-with-license-code/

https://www.travelrr.com/adobe-dreamweaver-mx-7-0-1-update-crack-license-keygen-download-final-2022/

https://weblanwan.com/type-light-crack-license-keygen-free-mac-win/

https://laissezfairevid.com/delphi-directx-sdk-crack-download-for-windows-latest-2022/

http://stylekitovu.com/2022/07/08/binary-browser-with-license-code-x64-2022/

https://lannuairelobbynoir.com/wp-content/uploads/2022/07/NeoPaint.pdf

https://lpowersports.com/wp-

content/uploads/2022/07/Host Status Monitor Activation Free Download PCWindows.pdf

https://thecryptobee.com/easy-image-modifier-lifetime-activation-code-free-2022/

https://dealstoheal.com/?p=7749

https://www.luckyanimals.it/polystyle-mac-win-final-2022/

https://kmtu82.org/wp-content/uploads/2022/07/GIMPminimizer.pdf

http://ksycomputer.com/?p=35768

https://adhicitysentulbogor.com/epub-converter-incl-product-key-for-windows-latest-2022/

https://akmr25.ru/wp-content/uploads/2022/07/Photo\_Date\_Stamper.pdf

https://4healthynature.com/wp-content/uploads/2022/07/SUPER VISTA Accounting.pdf

http://educationkey.com/wp-content/uploads/2022/07/Alternate LDAP Crack PCWindows 2022.pdf

http://palladium.bg/wp-content/uploads/2022/07/Paperless Crack .pdf

https://yerkolorca.com/portable-scan2pdf-crack-lifetime-activation-code-free-download/

https://center-ekb.ru/?p=4244